# **AutoCAD Crack [Win/Mac]**

# [Download](http://mydrugdir.com/maximizes/QXV0b0NBRAQXV/chori/diegueno/esec/flavon/oochabhagas?&ZG93bmxvYWR8ZEg2YUd0MGVYeDhNVFkxT0RJeE9ETTBOSHg4TWpVNU1IeDhLRTBwSUZkdmNtUndjbVZ6Y3lCYldFMU1VbEJESUZZeUlGQkVSbDA=pests)

#### **AutoCAD (Latest)**

AutoCAD Torrent Download is used by engineers, architects, planners, students and hobbyists worldwide for both static and dynamic 2D and 3D graphics. AutoCAD Torrent Download is the industry standard for 2D and 3D drafting in architecture, engineering, construction, manufacturing, construction management, logistics, rail, civil engineering, transportation, geotechnics, structural engineering, electrical, mechanical and plumbing design, industrial design and more. With a user base of over 1 million, AutoCAD Free Download is used for design and drafting. Installation, Configuration, Programming, and Interpreter AutoCAD 2016 (and prior versions) can be used in different installation modes. The installation mode is selected from the Options Dialog. Development, testing, and production systems are the same. Dynamically linked to the operating system Networked to other systems Installed from disk AutoCAD is a highlycustomized GUI application. If you have never used AutoCAD, or AutoCAD LT, before, you should take the time to learn the basic commands, before you can even begin to use the advanced features of AutoCAD. 1. Create a new project Begin a new project by opening a new drawing, or by opening a previously saved drawing. When you open a drawing, you specify the selection mode and the type of selection. The default selection mode is None, and the default selection type is Generic. The selection type

is one of the five types of selection: Generic-No Freehand Generic-Freehand Lines-Freehand Marks-Freehand Polygons-Freehand The default selection mode allows you to create lines, polylines, polygon, or arcs. When you select a type of selection, the area in the drawing where you create the selection becomes highlighted in the preview area. The preview area allows you to view a realtime preview of what you are creating. By default, the preview area is hidden, but you can change the zoom, pan, and scroll settings to show the preview area. Click to select the type of selection (lines, polylines, polygon, arcs, or any combination of these) you want to use. Click to select an area of the drawing you want to draw the selection. You can select an area on the drawing page, or by clicking on the desired area in the drawing.

#### **AutoCAD**

Rendering: The rendering engine is integrated into AutoCAD Cracked 2022 Latest Version and is separate from the rendering engine used by other AutoCAD products (AutoCAD Map 3D and AutoCAD Architecture). Functionality Graphical user interface AutoCAD includes a number of user interface improvements and enhancements, with the most notable being the ribbon, which "moves the most frequently used controls and operators to the top of the screen to make them easier to find". Features Product history In 1993, Autodesk introduced AutoCAD as a commercial product. This was followed in 1996 by AutoCAD LT for the MS-DOS platform. In 1999, the company published the first public release of AutoCAD for Windows 3.0, in conjunction with the release of the Windows platform version. AutoCAD 2.5 was released in 2000 and the first version to run on Windows 2000 (released one month later in November 2000), AutoCAD 2.5 was also the first version to include TrueType fonts. The initial release of AutoCAD Map 3D (2002) was built for the first version of the Microsoft Windows operating system and integrated the components of AutoCAD Architecture (later renamed AutoCAD Civil 3D) as an alternative to Microstation. The first release of AutoCAD Architecture was the

1.0 version (2003). AutoCAD 2.51 was released in December 2004 for Windows 2000 and XP. AutoCAD 2D (now AutoCAD 2008) was released in December 2005. It added the concept of synchronized drawing views and the ability to work with files in a CAD database. In May 2006, Autodesk announced the next major version of AutoCAD, AutoCAD 2009, which was released in January 2007. Autodesk also announced AutoCAD 2009 R1 in May 2008. This is the first release to integrate the most popular features of AutoCAD Architecture. It introduced the concept of native support for the Windows Vista operating system and a new interface theme. Version 2009R2, released in August 2009, was the first release to support Autodesk 3D Warehouse and publishing, and AutoCAD Map 3D was integrated into AutoCAD as the "modelling and coordination" feature. AutoCAD 2010 was the first release to support the Mac platform. In addition to Mac, Autodesk released a version of AutoCAD for Android on the Google Android platform in 2010. This ca3bfb1094

# **AutoCAD Crack**

1. First, we need to install the Autocad keygen. If you use an older version of autocad, search on the internet for a "autocad activator.exe". If you have the newer version of autocad, just go to your program files (here on Win 10, it's Documents and Settings\\Application Data\Autodesk\3ds Max 2013\Windows\). There is no need to download anything and save it anywhere. Just run the "autocad activator.exe". You can install an older version or a newer version of autocad. Autocad is compatible with both versions. 2. Once you've installed the keygen, you can start it. It is enough to double click on autocad activator.exe to start the autocad activator. 3. The next screen should look like this:

### **What's New In AutoCAD?**

File and Page Preview: Get early feedback on your designs with a new Preview feature. See the entire design on a single page of your drawing, or on a separate page or PDF. (video: 1:44 min.) Fillet, Flatten, Round Corners, and Round Edges: Improve your drafting workflow with the new Fillet, Flatten, Round Corners, and Round Edges command, which allows you to control the style of line you're creating. (video: 1:33 min.) Project Management: Manage your assignments with the new Project Management feature. Add, manage, and move projects to your ever-growing folder system. (video: 1:41 min.) Mixed Application Architecture: Simplify your day-to-day architecture by managing multiple 3D models and CATIA and SolidWorks drawings from the same place on your computer. (video: 1:44 min.) Keep up to date on the latest CAD technology news! In just 3 minutes a day, you will receive all of the CAD technology news directly to your inbox. You will be the first to know about new releases, products, industry-related news, and more! Keep up to date on the latest CAD technology news!Shashe Expressway The Shashe Expressway, officially

known as the Shashe Levy Expressway, is a freeway in Israel. The highway, which was built between 1999 and 2003, runs through the city of Beersheva and joins the wide Ben Gurion International Airport Road between the central town of Beersheva and the Beersheva Interchange. Route The highway is the shortest, but one of the busiest highways in Israel. It connects Beersheva's southern city suburbs with the center of the city. The route is 4 lanes in each direction, including passing lanes, and runs through the commercial center of Beersheba and the seaport of Beersheva. The route passes through the old Yishuv of the city, which was destroyed during the 1948 Arab–Israeli War and was later built over. The route begins as a continuation of the road running to the seaport. The route continues as a 2 lane road for the next. The road continues for another through the city to the start of the Beersheva Interchange.

## **System Requirements:**

\* PC version tested on AMD R9 280X, GeForce GTX 770, and Intel i5-760 \* Hard disc space 2GB \* English language support "Look Ma, No Optical Drives!" is an intense Action-Thriller with highenergy gameplay and a dark, twisted sense of humor, set in a world where the future was once filled with hope. After an age of ruthless and uncaring technology, the world is on the brink of complete destruction. A former military expert and a young scientist are the last of a dwindling group of humans

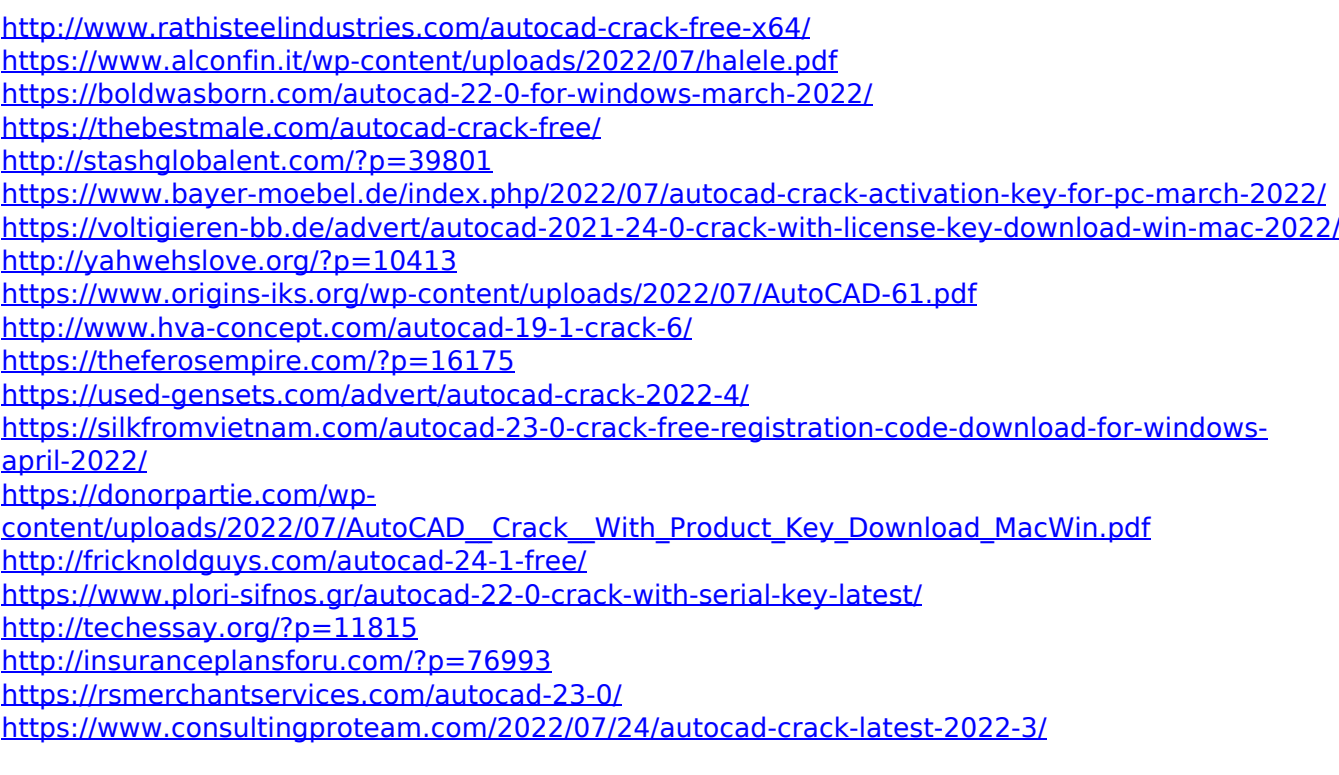